## **Minu tunniplaan - My timetable**

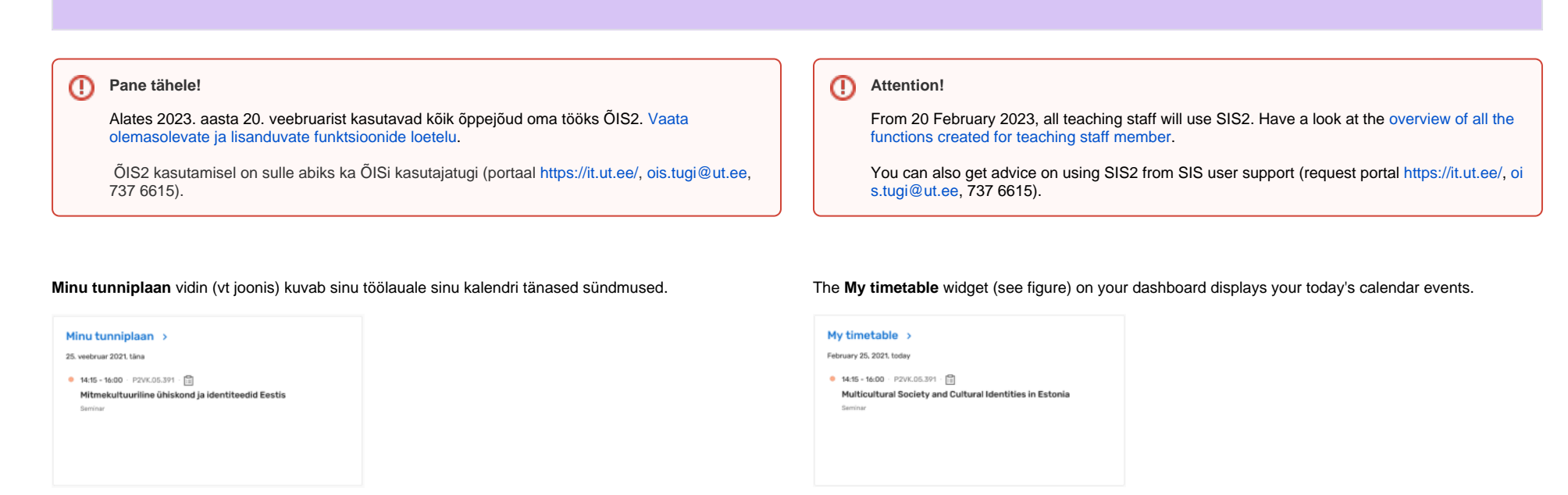

Oma tunniplaani vaatamiseks vajuta vidina pealkirjale.

## **SEOTUD TEEMAD**:

[Õppejõu tunniplaan](https://wiki.ut.ee/x/YIfm)

To view your timetable, click on the widget title.

## **RELATED TOPICS**:

• [Lecturer timetable](https://wiki.ut.ee/x/YIfm)